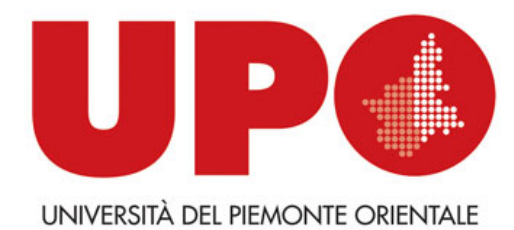

# Past and present in the use of computer for the analysis of texts

Maurizio Lana Università del Piemonte Orientale

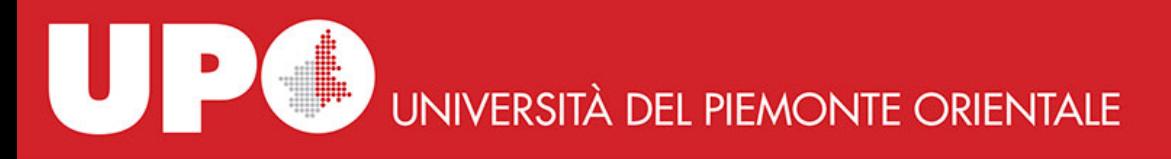

#### science and its construction science and its narration

• in day-to-day research — what Bruno Latour calls *science in the making* — far from simply discovering facts, scientists seem to be "in the business of being convinced and convincing others." During the process of arguing over uncertain data, scientists foregrounded the reality that they were speaking *for* the facts; and yet, as soon as their propositions were turned into indisputable statements and peer-reviewed papers — what Latour calls *ready-made science* — they claimed that such facts had spoken for themselves. That is once the scientific community accepted something as true were the all-too-human processes ehind it effectively erased or, as Latour put it, black-boxed

from: [https://www.nytimes.com/2018/10/25/magazine/bruno-latour-post-truth-philosopher-science.html#click=https://t.co/G2cT4j8Pb0](https://www.nytimes.com/2018/10/25/magazine/bruno-latour-post-truth-philosopher-science.html)

hence narration is a proper way to introduce to / to enter into science

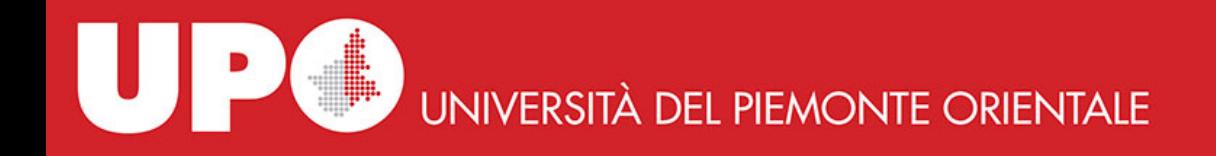

# after Latour's, my words

- science is a social construction, a network of person and ideas, not only results
- results are emergences which hide the network, the underlying part of the iceberg
- if you don't know the existence of the underlying part ... Titanic! you crash against the iceberg

= you don't understand the complexity of the field and possibly misuse its tools

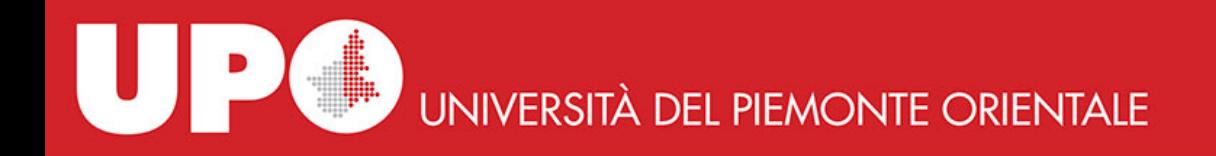

#### two networks and two narrations

- at least two main networks and related narratives
- a euro-american narrative: Busa IBM and what follows
- a US-based narrative: CATSS\* and Pennsylvania University

\*CATSS=Computer Assisted Tools for Septuagint Studies

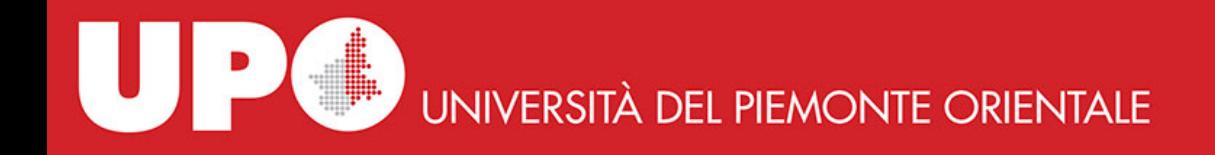

# religious studies

- in both cases initial focus on religious texts: for Busa theological texts: the Summa Theologica of Thomas Aquinas
- for CATSS the Bible: the Septuagint Bible, Greek translation of Hebrew bible

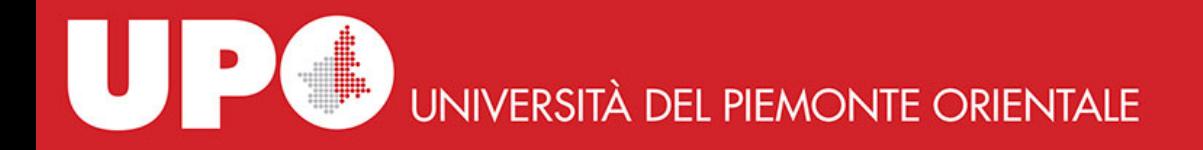

# religious studies, not casually...

- ... I think. the Christian and the Hebrew religions are so-called book religions, based on the book of the Bible
- the Bible is the first hypertext in the history of our culture: more recent books cite *by words* what is said in previous books.
- this produced a study of the Bible based on the study of its words

which are God's words, by the way, hence deserve a maximum level of scientific devotion

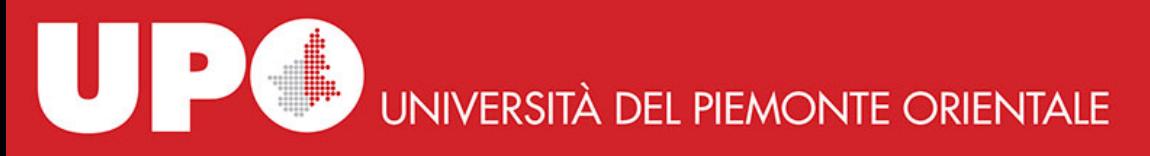

#### where/when the concordances were born

• the *concordance* was invented in Paris, abbaye de St. Jacques, under the guidance of Hugues de Saint-Cher, in 1230 on the basis of the Latin Vulgate

source: https://big.hypotheses.org/1928

UNIVERSITÀ DEL PIEMONTE ORIENTALE

#### a *modern* concordance to Dante, Divina Commedia

#### **AFFETTO**

13

**AFFOCA** 

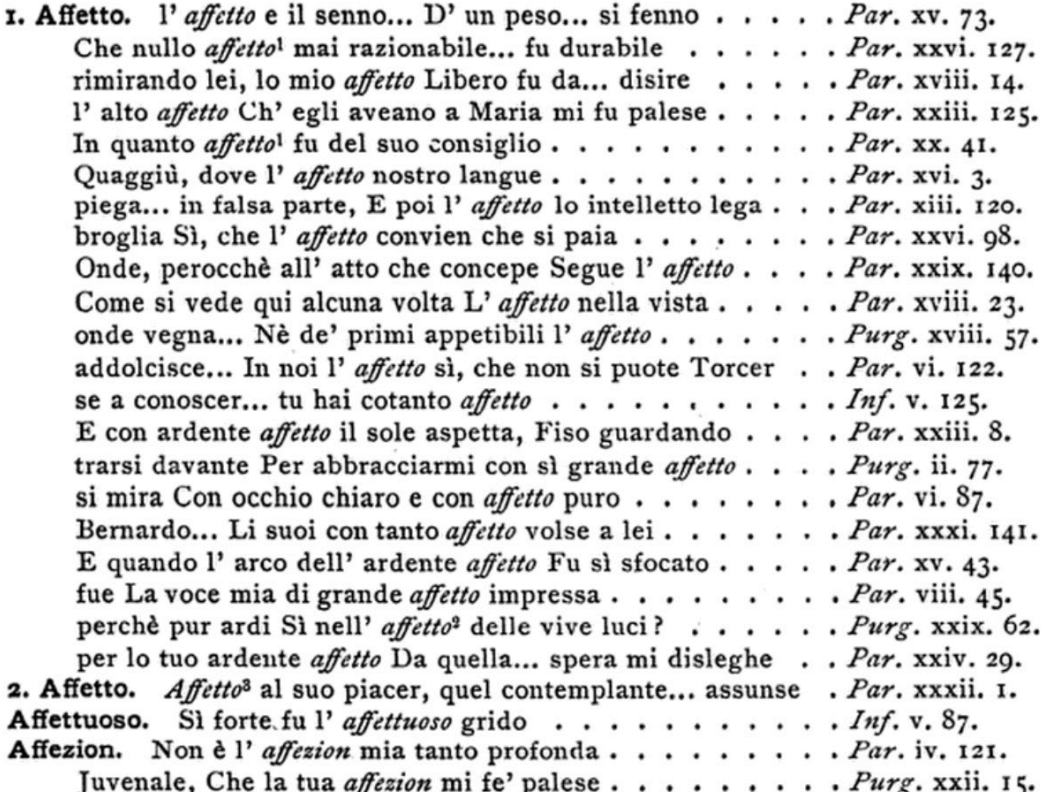

#### the concordance of Hugues de St. Cher

• for every word of the Bible, the passages containing it where indicated by book and chapter but not by verses (first introduced in 1545 by Robert Estienne); Hugo divided each chapter into seven almost equal parts, indicated by the letters of the alphabet, a, b, c, etc.

#### the concordance of Hugues de St. Cher

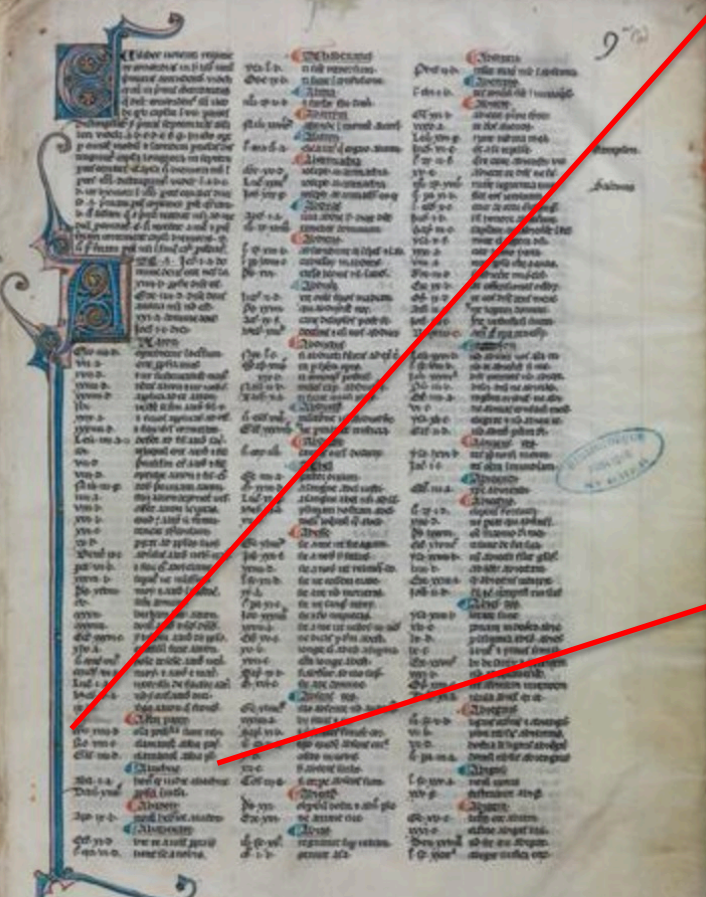

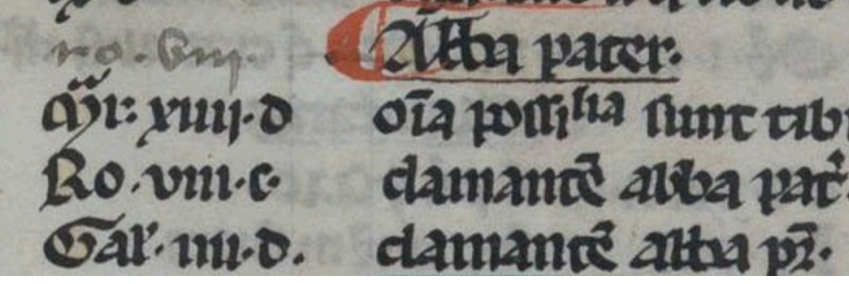

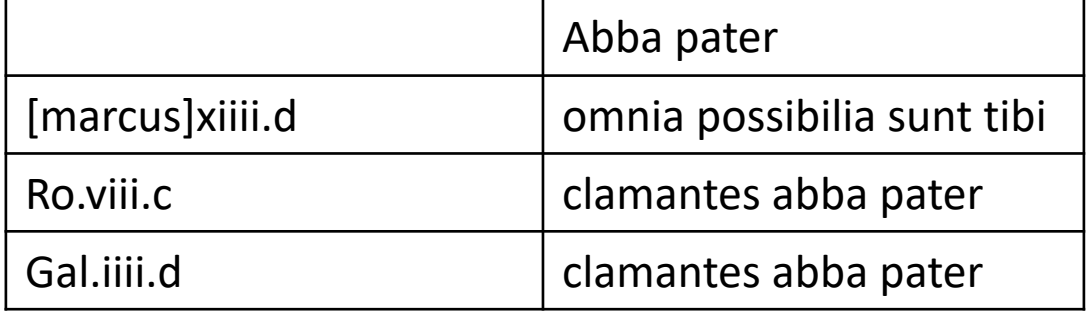

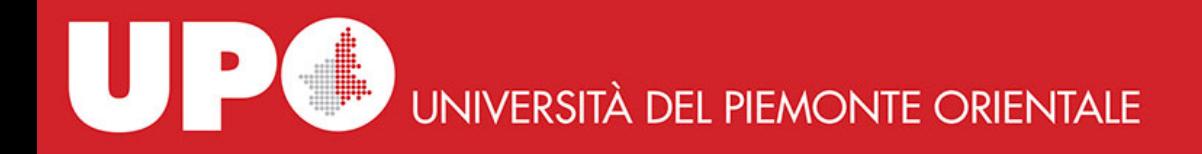

# the key concept of concordance

- explain the text with the text itself that is: collect the passages which concord in the use of a same word
- the conception of the text as a universe with its internal rules which the reader must understand in order to grasp the meaning of the textual universe

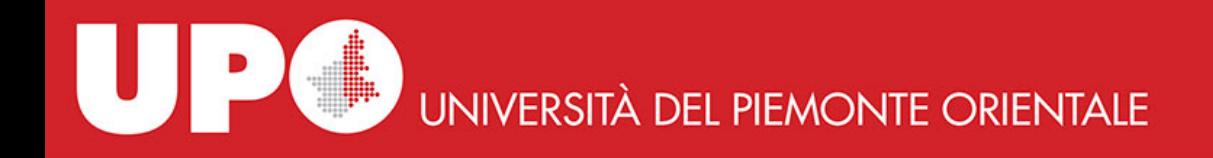

# explain the text with the text itself

- and consequently: the meaning of a word can be explained with the passages where it recurs
- read the passages where a same word recurs, as connected to each other

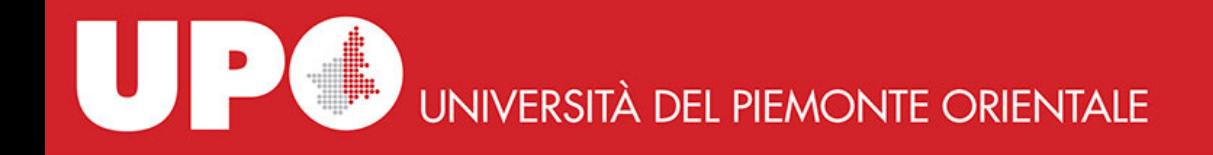

- back to the two lines / two networks / two narratives:
	- Busa **CATSS**

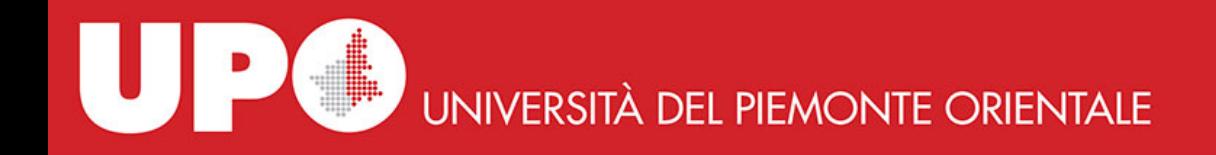

#### Busa endeavour

- to build a *new* concordance of the Summa Theologica of Thomas Aquinas showing the *in* preposition not recorded in the existing printed concordances (aim: studying the concept of *esse in*...)
- after manual collection of 10thousand occurrences the task was too big to manage that way son in 1949 he went to Thomas Watson, the chair of IBM, a company which produced computers, and with their help he managed the task

NB: those times computers computed, that is, they did *calculations with numbers!*

• **key concept**: we use computers to do what we can conceive but which requires too much time

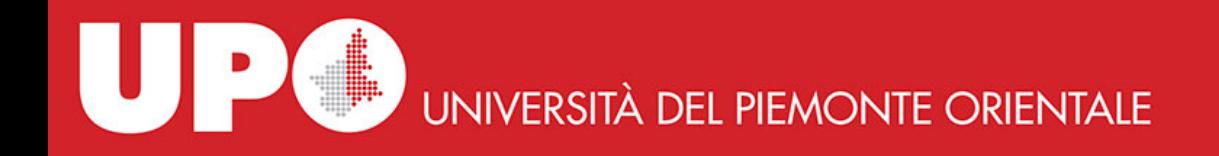

# digital and print

- final printed product: Index Thomisticus. Sancti Thomae Aquinatis operum omnium indices et concordantiae (Stuttgart, Frommann Holzboog, 1974-1980) 56 volumes, 62thousand pages, every single word used in every work of Th. Aq. is indexed
- all of this work was subsequently put onto 1 CD what means that the whole corpus of Thomas Aquinas has very small dimensions if we think of it in terms of "raw data"

UNIVERSITÀ DEL PIEMONTE ORIENTALE

# big data in the study of texts?

- 1 CD = 640.000.000 bytes / 640 millions bytes / 640MB
- 1 single experiment at CERN LHC (Large Hadron Collider) produces 600.000.000.000.000 of bytes per second 600 millions of MBytes per second nearly 1 million of CDs per second

source<https://home.cern/about/computing/processing-what-record>

**key concept**: no corpus of textual data can be assimilated to what today is called big data

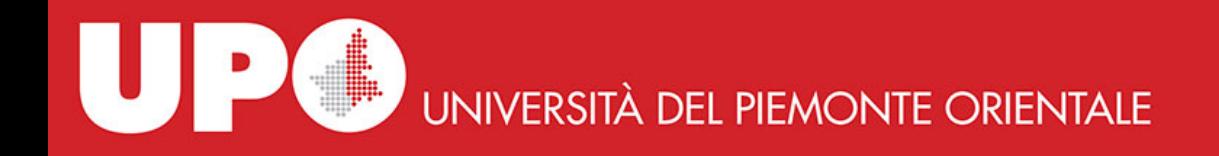

#### Busa accomplishment

- Busa made clear that computers could be used to compute textual data
- compute: internally, a CPU central processing unit, is a 'place' where only calculations happen

what in turn shows the terrific power of the binary system (arithmetic, logic, etc.) and the connected technology (the computers): it represents words and works on them using only two digits, 0 and 1

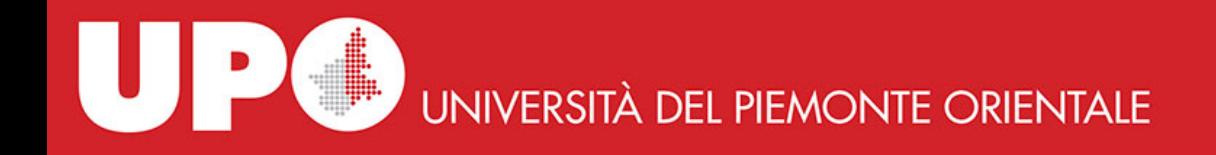

#### textual data

• **key concept**: the *text* is broken down into elements which are *data*

the text is dismantled into its constituents, its structures tend to be dissolved

• elements: their granularity level is decided by the scholar

chapters, phrases, clauses of every type, metaphors, words, roots / endings and other phonic/phonetic components, …

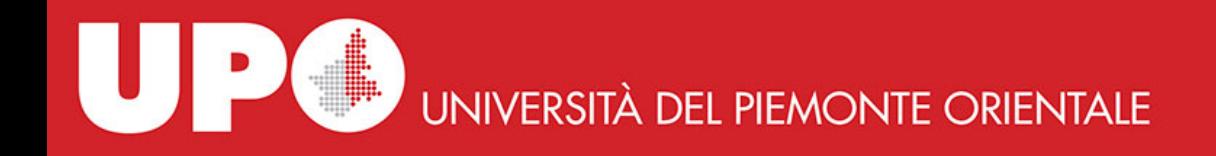

#### second narrative: CATSS

• **CATSS** Computer Assisted Tools for Septuagint Studies was based in Pennsylvania State **University** 

source for details<https://www.sas.upenn.edu/~jtreat/rs/rscpuhx.html>

• ENIAC, the second complete Turing electronic computer was created at Pennsylvania State University in 1946

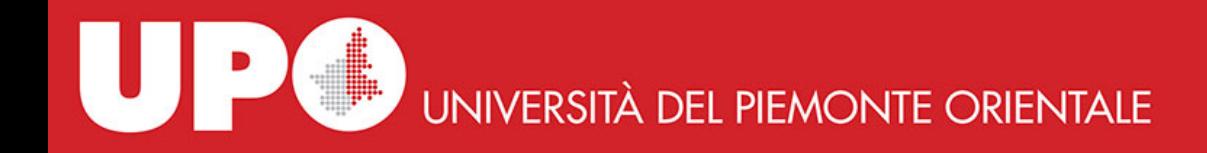

# **CATSS**

- from 1968 IOSCS International Organization for Septuagint and Cognate Studies - wanted to create a lexicon for the Greek Jewish Scriptures
- in 1972 Robert Kraft of CATSS (Pennsylvania University) suggested to use computer technology to store and analyze the data
- feasibility study by Jack Abercrombie, who had computing experience and was writing his thesis in archaeology at Pennsylvania University

he visited computing centers: by Emanuel Tov in Jerusalem, F. Poswick at Maredsous (Belgium), the Septuagint Project in Göttingen, and Susan Hockey at the Oxford Text Archive.

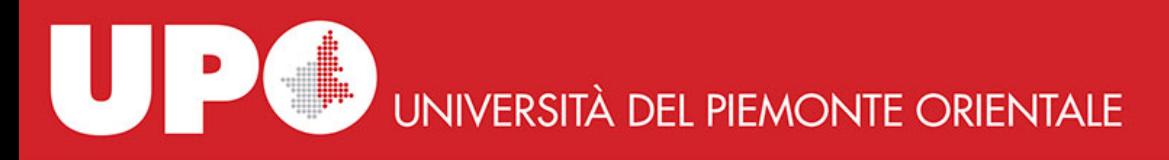

#### the community of computers in the humanities

- great impact of the project of Septuagint Lexicon on the community of "computing in the humanities" which was building around the Humanist mailing list the work of Busa and his group didn't really entered this realm.
- the project connected with/intercepted the growing interest for the use of computers expressed by classical scholars

which produced / was created by the TLG cdrom (collection of all the classical and byzantine Greek works) and the PHI cdrom (collection of all the archaic an classical latin works) and by the Ibycus workstation by David Packard

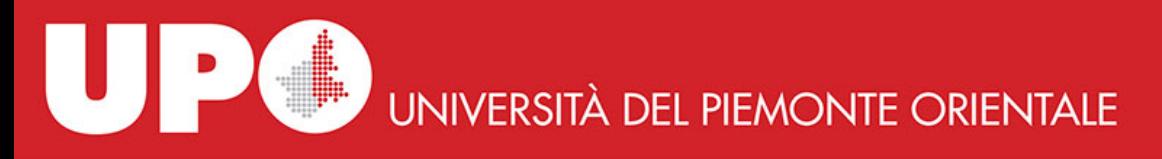

## the community of computers in the humanities

- the PHI and TLG cdrom greatly fostered the *curiosity* for the text analysis of ancient works
	- they gave birth to a bunch of concordance software: TLG workstation, PHI workstation, OFFLOAD, Lector, SNS-Greek and Latin, Accordance, Hellespont, all now gone.
	- and Diogenes, both for PC and Mac, which is alive and kicking, by Peter Heslin

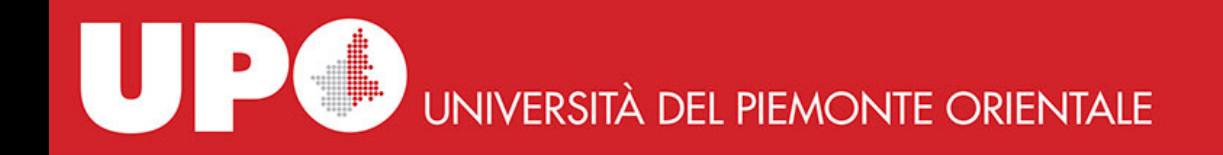

# types of concordances

we can conceive 4 type of concordances:

- verbal index of occurences without context
- contextual KWIC (Key Word In Context) most frequent
- lemmatized word-forms are subsumed into their base-form (the lemma)
- conceptual organized by idea or sense
	- build a group of words connected by whichever reason (usually meaning): house, home, palace, barn, hut, tent, …; give the group a name, say "home", and then search for the group
	- this could be done through a thesaurus where words are placed in structures of synonymy/hyponymy/ hyperonymy

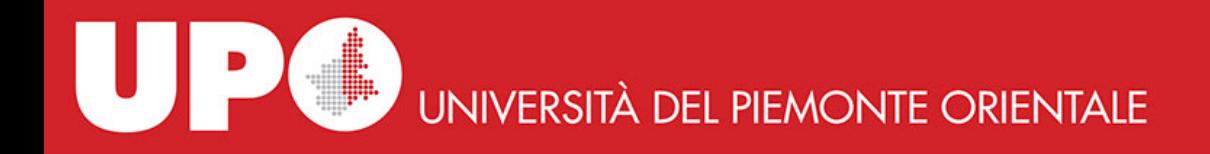

# from mainframes to PCs

• the text analysis which initially was made with mainframes – big departmental computers – crossed the path of the personal computers

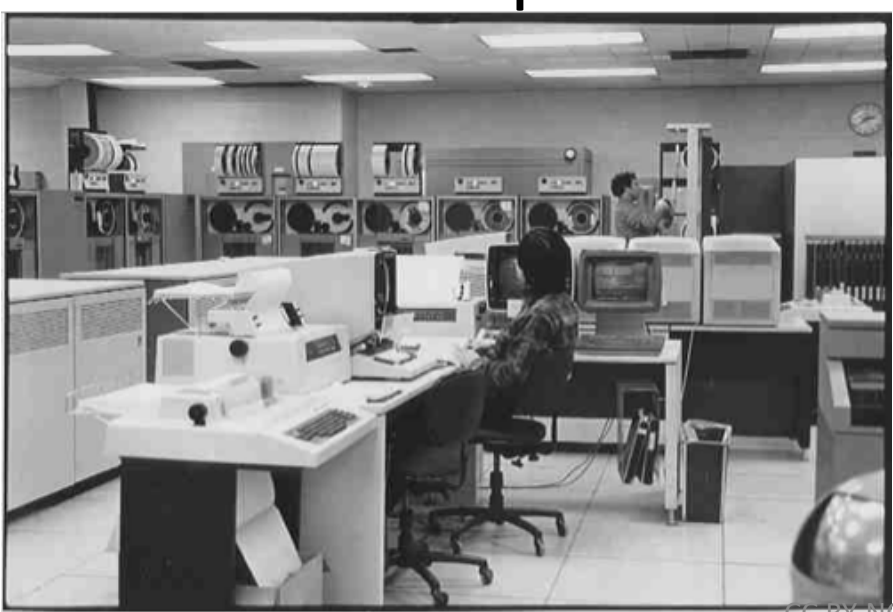

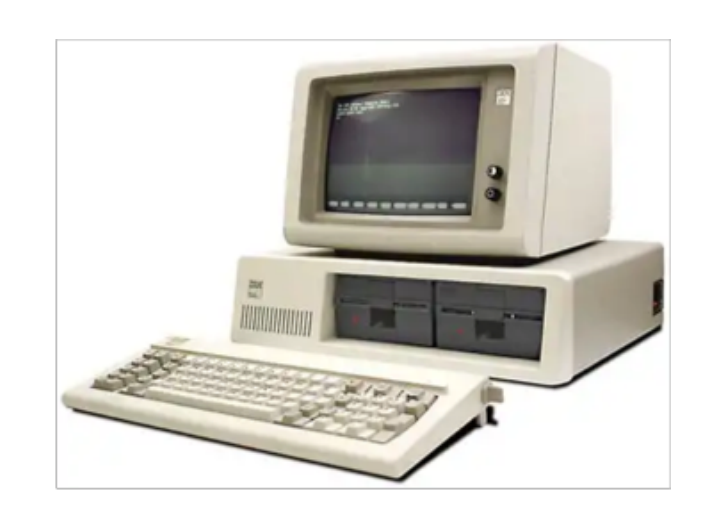

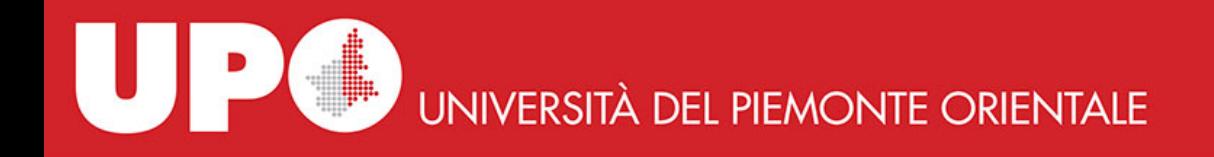

# from mainframes to PCs

- programs for doing indexes and concordances with personal computer were produced
- what meant that you were able to do by your own a work which traditionally required lots of time by lots of people

to do this you need only: one or more texts in a *format readable by the computer* and a program to read the file, find the words, extract them and present them on the output device -screen or printer

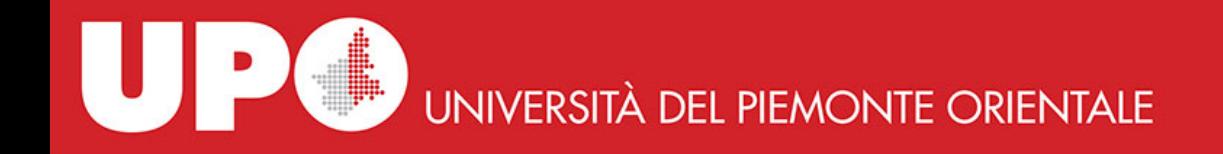

# CoCoA, OCP, MicroOcp

• OCP / MicroOCP owed to CoCoA Count and COncordances on Atlas

<http://www.chilton-computing.org.uk/acl/applications/cocoa/p001.htm>

• the info about the structure was inserted in the text in this form:

<W SHAKESPEARE> <T HAMLET> <A 1> <S 1> plus L for line, directly managed by the program

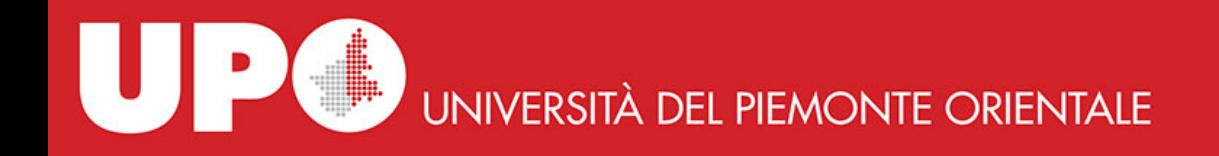

# WordCruncher

- then came Wordcruncher
- still alive today, marginal
- was born in the Brigham Young University in Utah and was promoted with sample texts by Shakespeare and from the Bible.

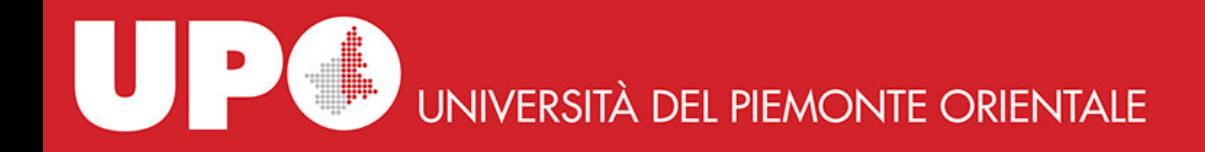

# TACT

- TACT Text Analysis Computing Tools from University of Toronto was the first software decently accompanied by a manual which was also a book about the study of texts with computing tools
- See http://projects.chass.utoronto.ca/tact/TACT/tact0.html

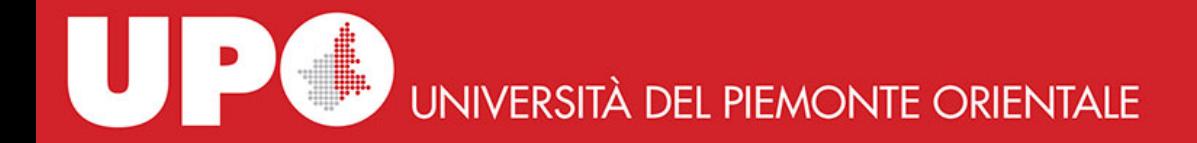

# TACT

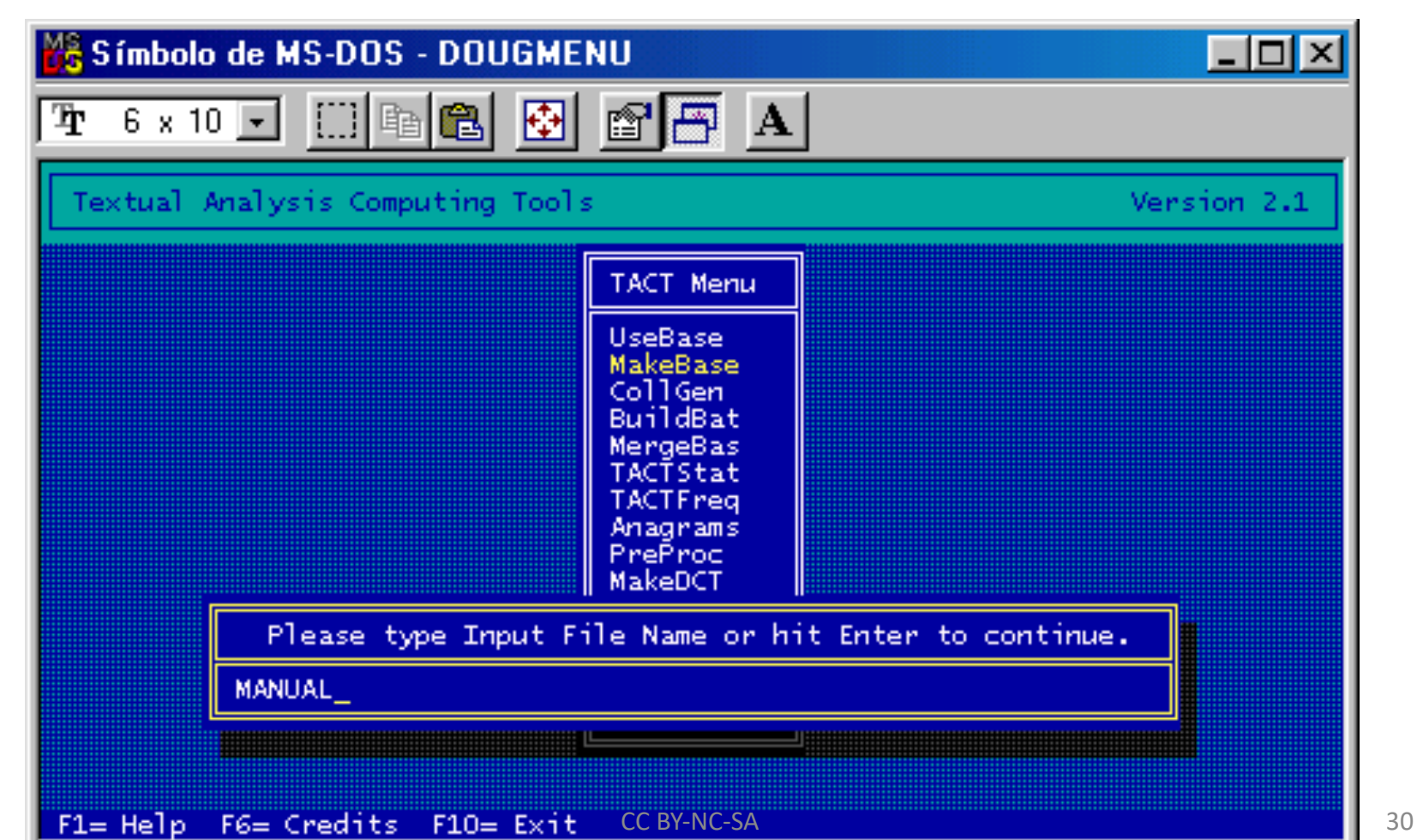

UPC UNIVERSITÀ DEL PIEMONTE ORIENTALE

# TACT

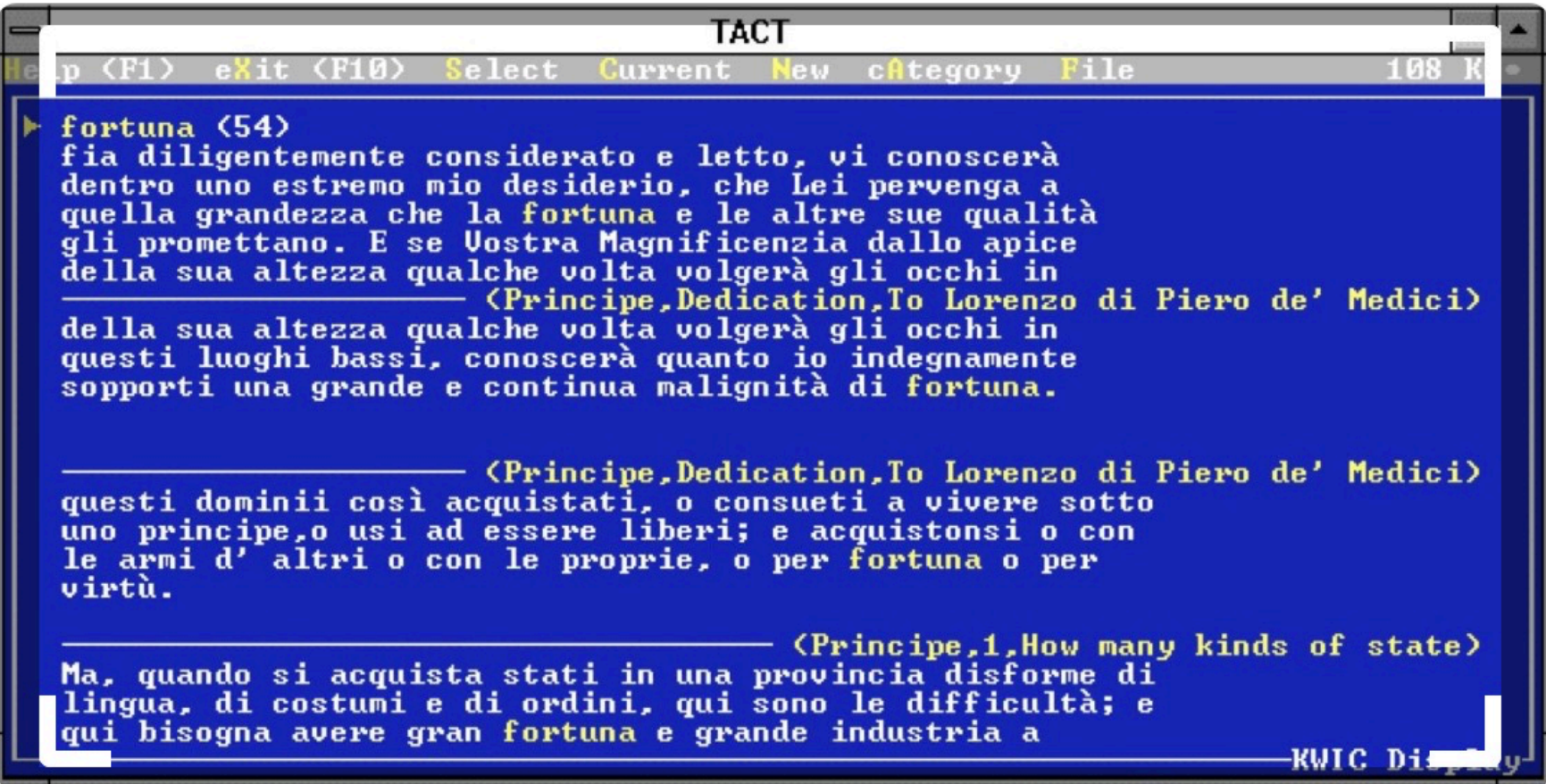

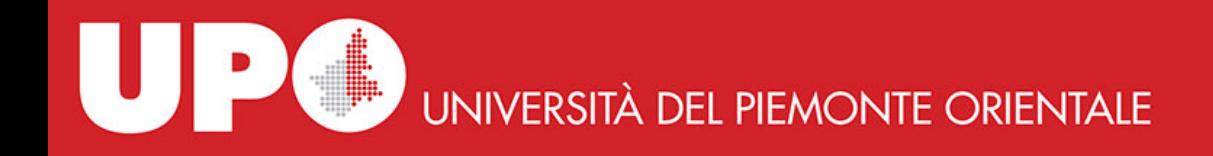

### MonoConc

- Monoconc doesn't require any pre-tagging to produce meaningful output
- apparently focused onto linguistic studies (corpus linguistics)
- http://www.athel.com/mono.html

JPC **UNIVERSITÀ DEL PIEMONTE ORIENTALE** 

#### MonoConc

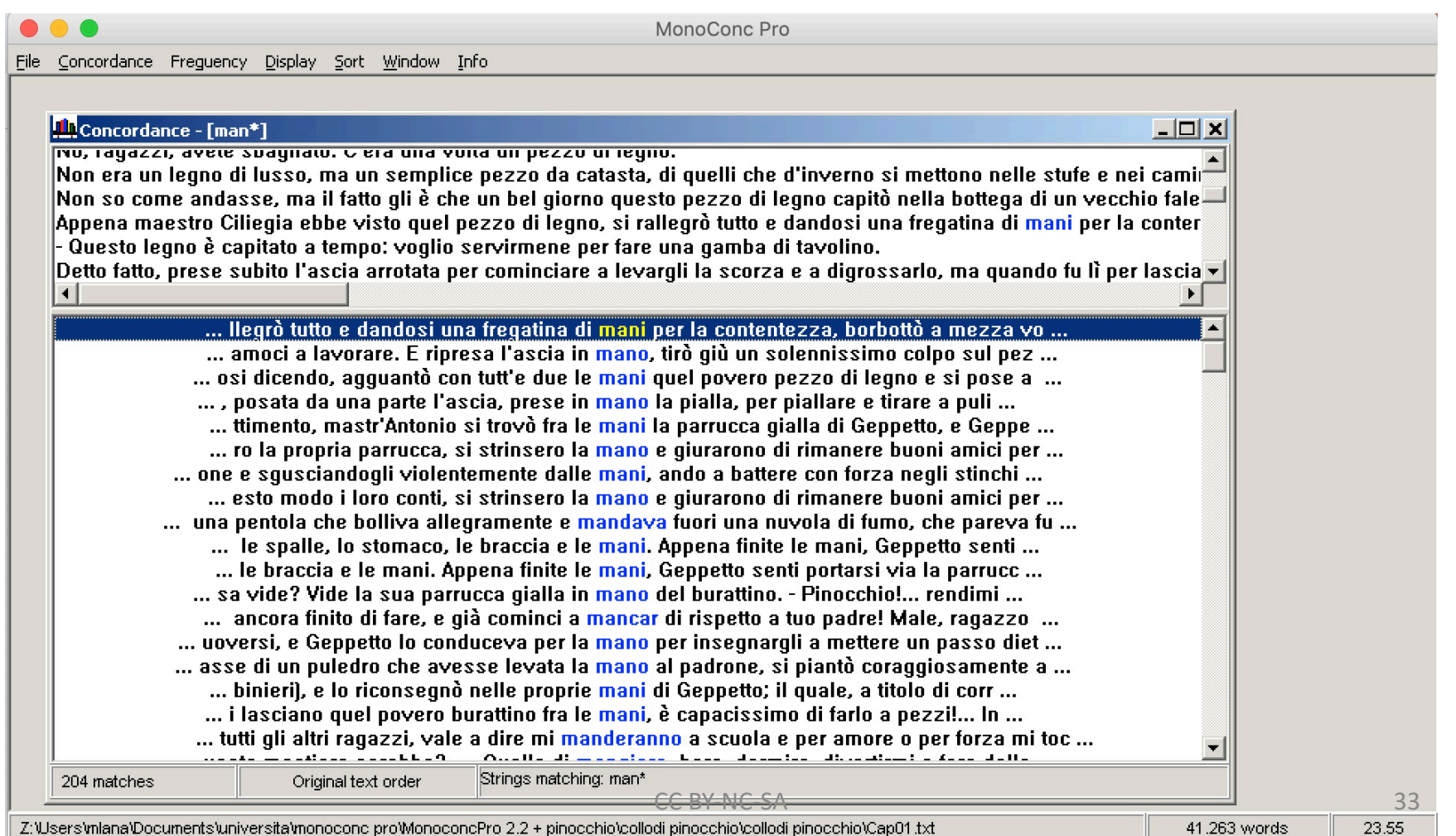

UNIVERSITÀ DEL PIEMONTE ORIENTALE

#### Voyant Tools

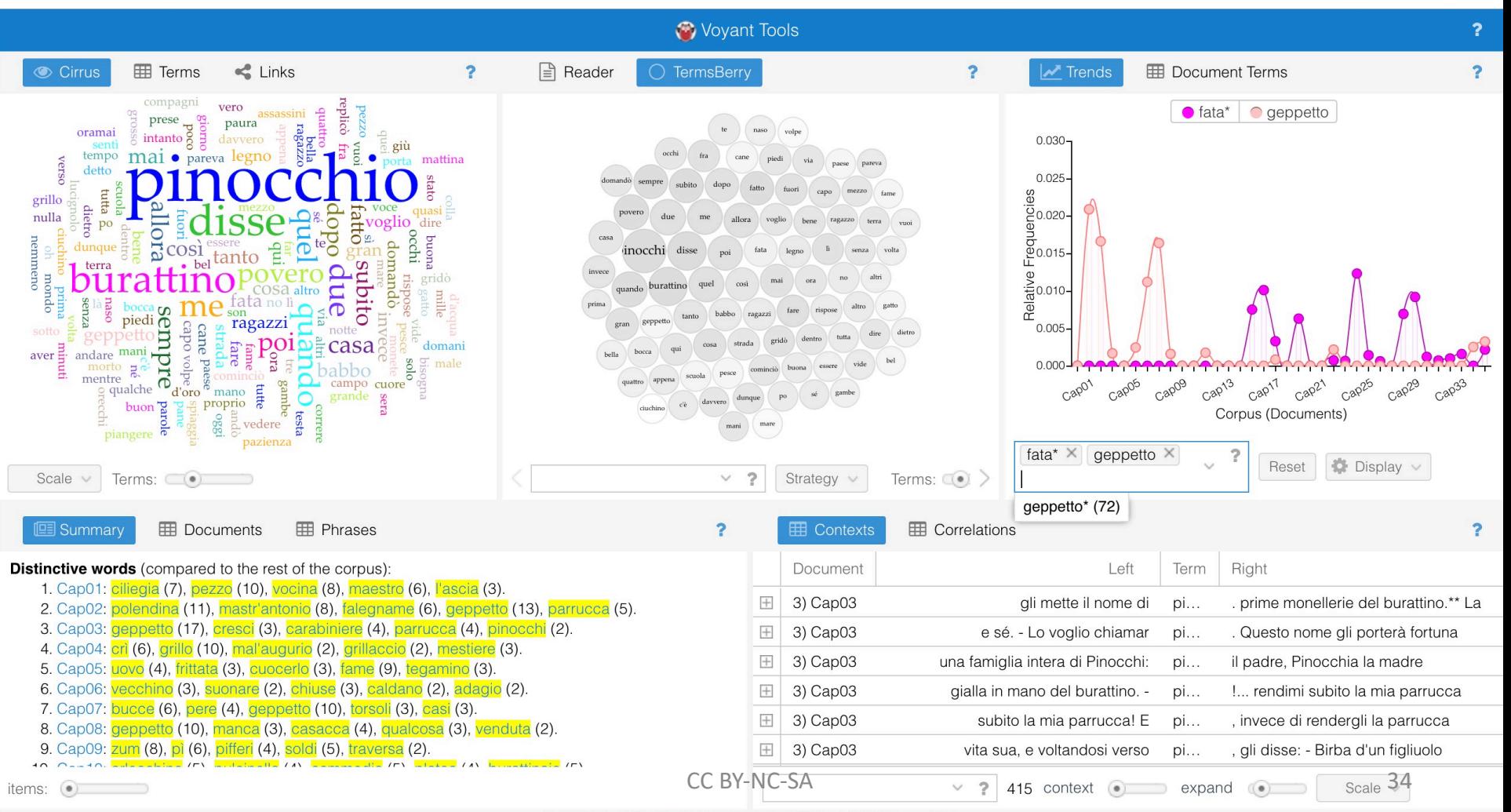

Voyant Tools, Stéfan Sinclair & Geoffrey Rockwell (@ 2018) Privacy v. 2.4 (M14)

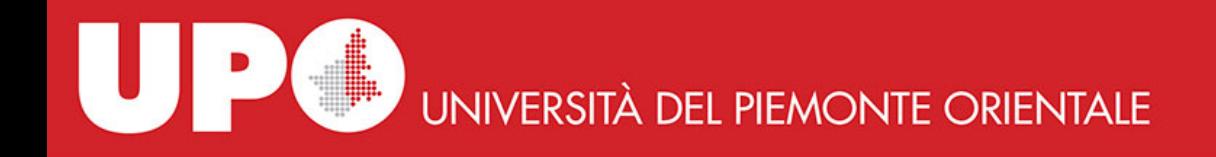

# Voyant Tools

- they run online
- they are the best concordance environment we have today
- a rich manual which is also a book to read about textual analyses with digital tools: *Hermeneutica: computer-assisted interpretation in the humanities*, MIT Press, by Rockwell and Sinclair
- like TACT before: both tools come from the same canadian scholars environment

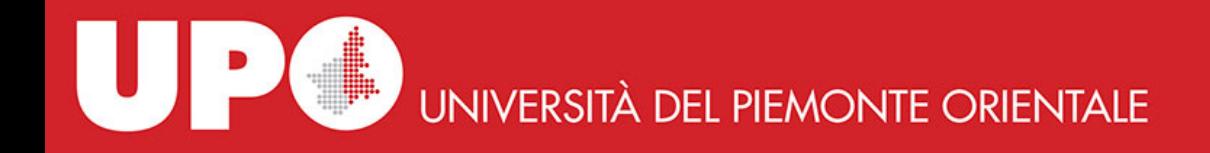

#### the past

• this was the past even in very advanced form, as it is the case for the Voyant Tools: we continue the same activity invented in 1250 by Hugues de St. Cher

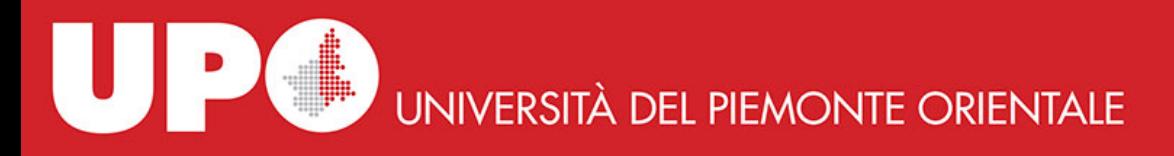

#### the present with a foot in the future

- we pour (our) knowledge into the texts we want to study
- to do this we use annotation/markup/tagging
- the main (not unique) way to do this today is TEI annotation

possibly powered by true ontology-based annotation

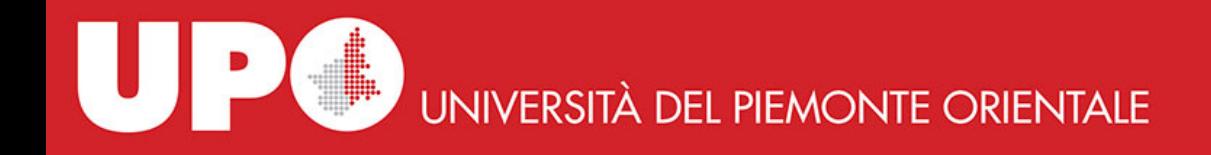

# what is TEI

- TEI Text Encoding Initiative dates back to 1987 but its meaning and usefulness clearly appeared only in the last 10-15 years
- aim: define how to formally describe every aspect of a text – structure and content
- the markup manages not only formal aspects but also content

"TEI guidelines" manual has more than 1900 pages

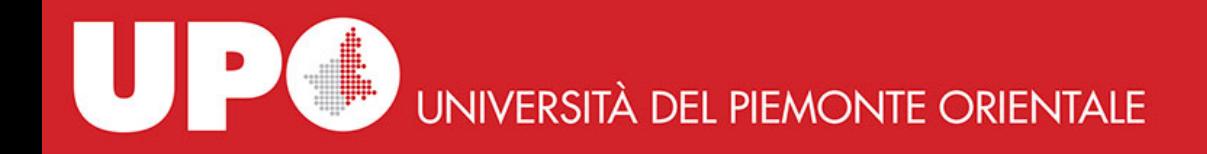

#### content annotation in TEI

• network of music concepts in the "de musica" of Boetius <interp xml:id="chord">chorda</interp>

```
<interpGrp type="tetrarch">
    <interp xml:id="tetrach">tetrachordum</interp>
    <interp xml:id="diaton">diatonum</interp>
    <interp xml:id="chrom">chroma</interp>
    <interp xml:id="enarm">enarmonium</interp>
</interpGrp>
<interpGrp type="interv">
    <interp xml:id="interv">intervallum</interp>
    <interp xml:id="ton">tonus</interp>
    <interp xml:id="semiton">semitonium</interp>
</interpGrp>
```

```
<interp xml:id="son">sonum</interp>
```

```
<interp xml:id="conson">consonantia</interp>
source: BA thesis of F. Michelone
```
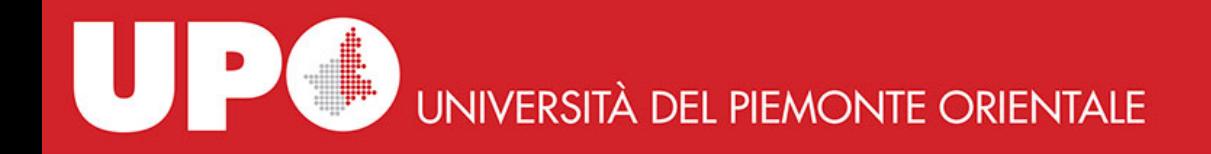

#### content annotation in TEI

• annotation of the text of "de musica" of Boetius

 $p>$ seg ana="#interv">Nam si vox voce duplo sit acuta vel gravis, diapason consonantia fiet, si vox voce sesqualtera proportione sit vel sesquitertia vel sesquioctava acutior graviorque, diapente vel diatessaron vel tonum consonantiam reddet. Diatessaron igitur ac diapente unam diapason concinentiam iungunt.  $\langle$ /seg>  $\langle$ seg ana="#ton">Atque ut i d facillime conprobetur, sit sesquioctava proportio VIII et VIIII Horum nullus naturaliter medius numerus incidet.  $\langle$  seg>  $\langle$  seg ana="#semiton"> Sed utraque semitonia nuncupantur, non quod omnino semitonia ex aequo sint media, sed quod semum dici solet, quod ad integritatem usque non pervenit. Sed inter haec unum maius semito-nium nuncupatur, aliud minus.<br>  $\langle$ /seg> $\langle$ /p> $\langle$ /div>

source: BA thesis of F. Michelone

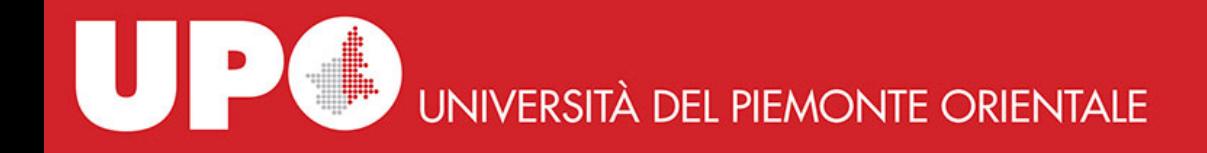

# ontology

• in the previous slides we have an *elementary* computer ontology: a formalized description of a knowledge domain allowing both humans and machines to use it

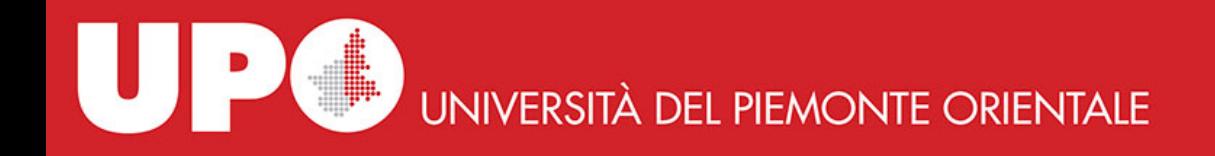

# a more complex ontology

- GO! Geographical Ontology describes the geographical knowledge contained in classical latin texts and is made of 4 basic ontologies: it is written in OWL - Web Ontology Language
- GO-TOP: main geographical concepts
- GO-PHY: description of physical geography
- GO-HUM: description of anthropic geography
- GO-FAR (For Ancient Resources): description of entities specific of classical world (see for example Ades, vallum, agora, etc.)

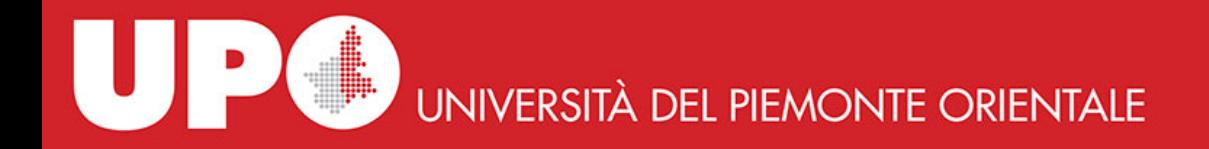

# GO! in action

pax ita conuenerat ut Etruscis Latinisque fluuius<geogName ref='http://www.geolat.it/geoData/Tiber'x ml:id='tiber01> Albula</geogName>, quem nunc<geogName ref='http://www.geolat.it/geoData/Tiber' xml:id='tiber02'>Tiberim </geogName> uocant, finis esset

- <geogName> identifies a noun or a phrase referring to a physical place
- xml:id univocally identifies the encoded element
- ref includes the URI which identifies the geographical entity referred by the text passage in GSD

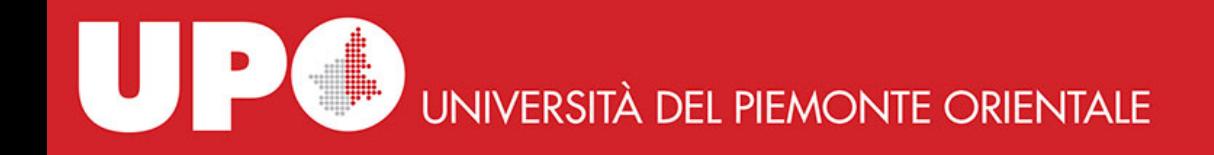

# final words

- much can be done with computers to study texts
- but everything start with the simple act of reading a text through a concordance

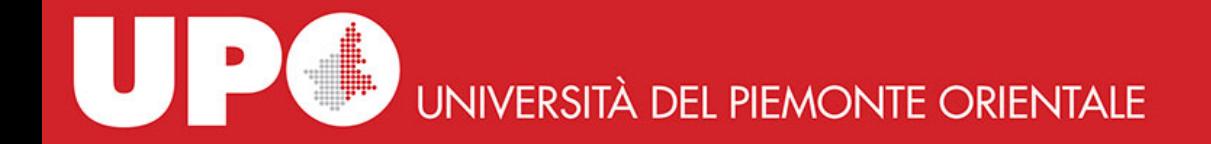

#### thank you!